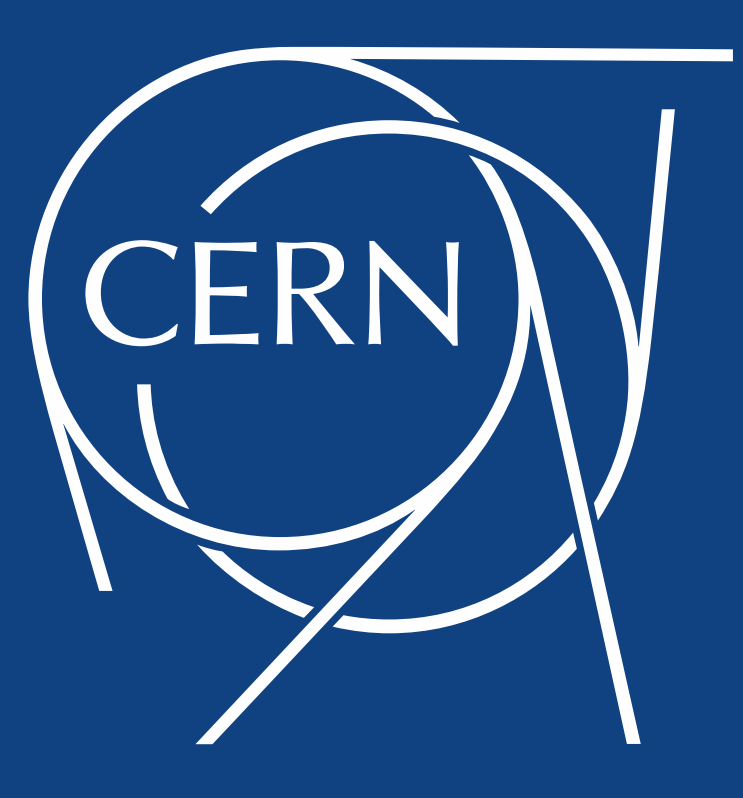

#### **Physics Event Generator Computing Workshop**

#### *Hackathon*

Servesh Muralidharan IT-DI-WLCG, UP Team **CERN** 28 Nov 2018

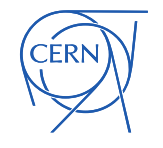

## **Logistics**

 Connect to machines at CERN to run the exercises: user name your CERN sso

- □ Thanks to the teams at CERN for providing machines and access, including:
	- Maria Girone **Alberto Di Meglio** Fons Rademakers Eric Bonfillou

Luca Atzori Guillermo Izquierdo

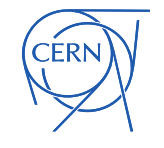

# Concept of an Ideal Program

- Readability Vs Performance
- **Q** Compute Algorithm
	- **20% – 30% of code but has >90% of run time**
	- Most optimizations are applied here
	- *Big O notation*
		- Describes the worst case performance in terms of input size
		- Can represent time or space
		- Example: O(n) Linear (Finding an item in an unsorted array)
	- Extremely readable code for **compilers**
		- Elegance and Obscurity
		- Compilers will love it and we only care about performance!!!
		- Be nice and use explicit comments for fellow human beings to understand
- Glue code
	- **70% – 80% of code but has <10% of run time**
	- Contains code used for structuring and connecting different blocks
	- Extremely readable code for **humans**
		- Compilers will hate you but that's okay, we don't care about performance here

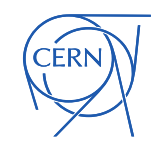

Elementary Functions

# Essentials: Computer Architecture

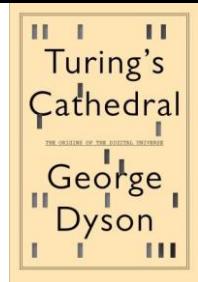

- □ Stored-Program computer
	- Von Neumann model
	- Program and data are stored in memory and then processed

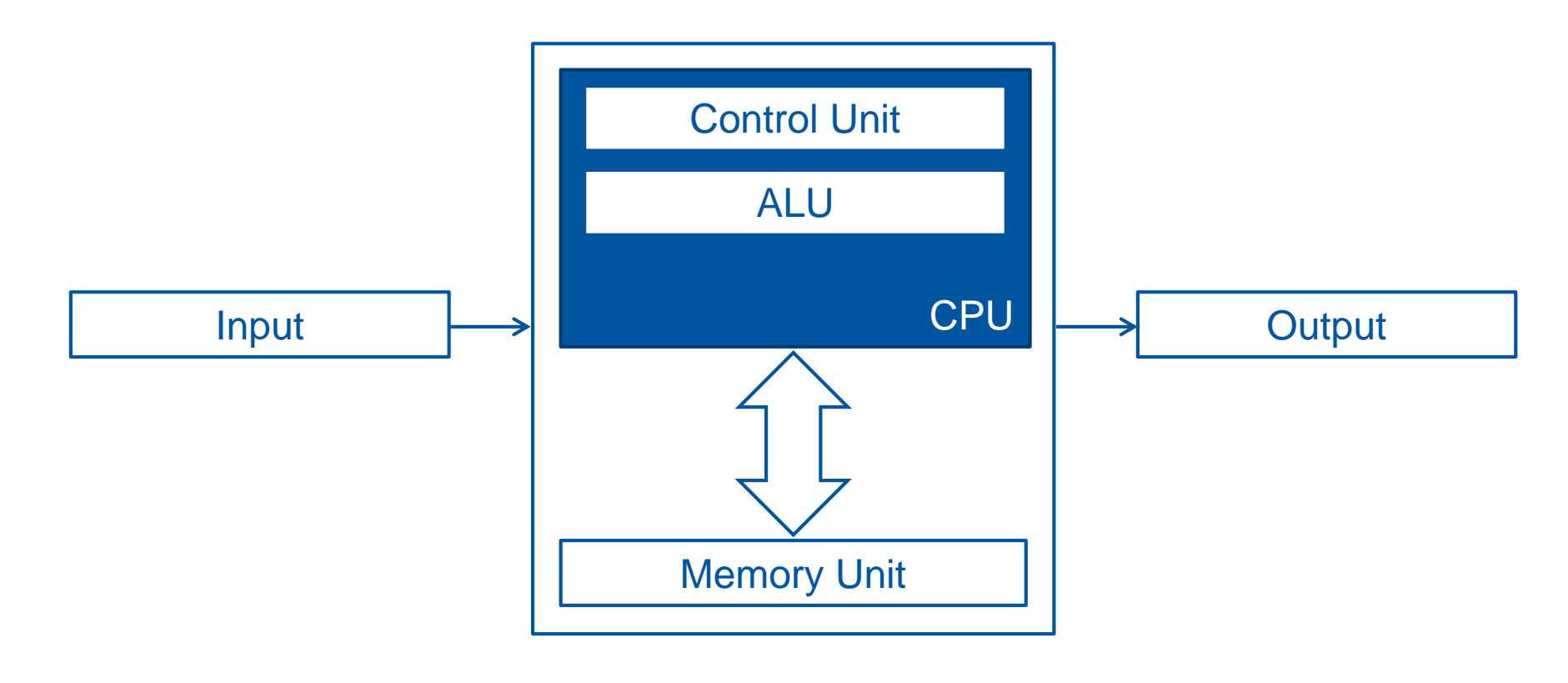

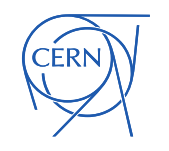

#### Instruction processing

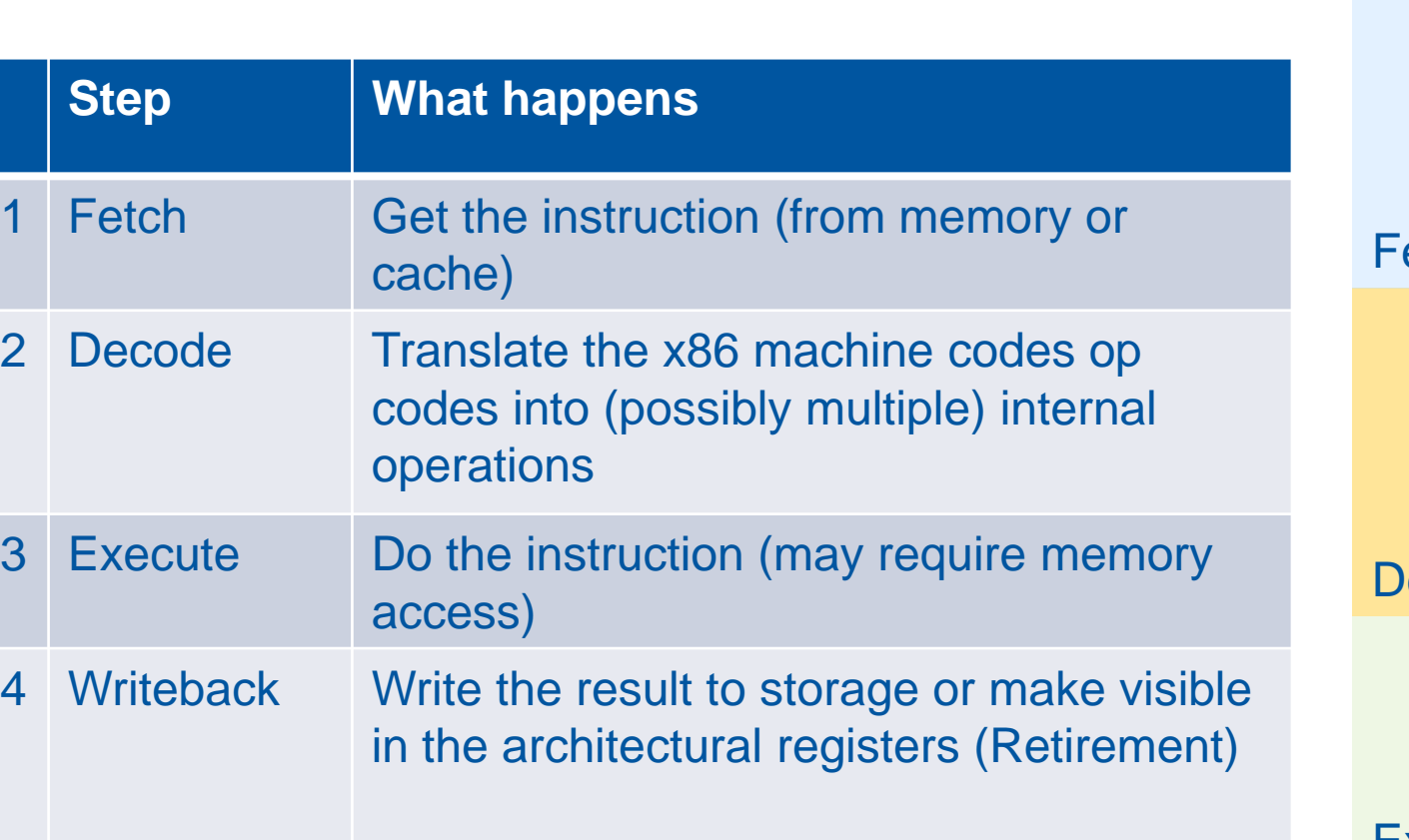

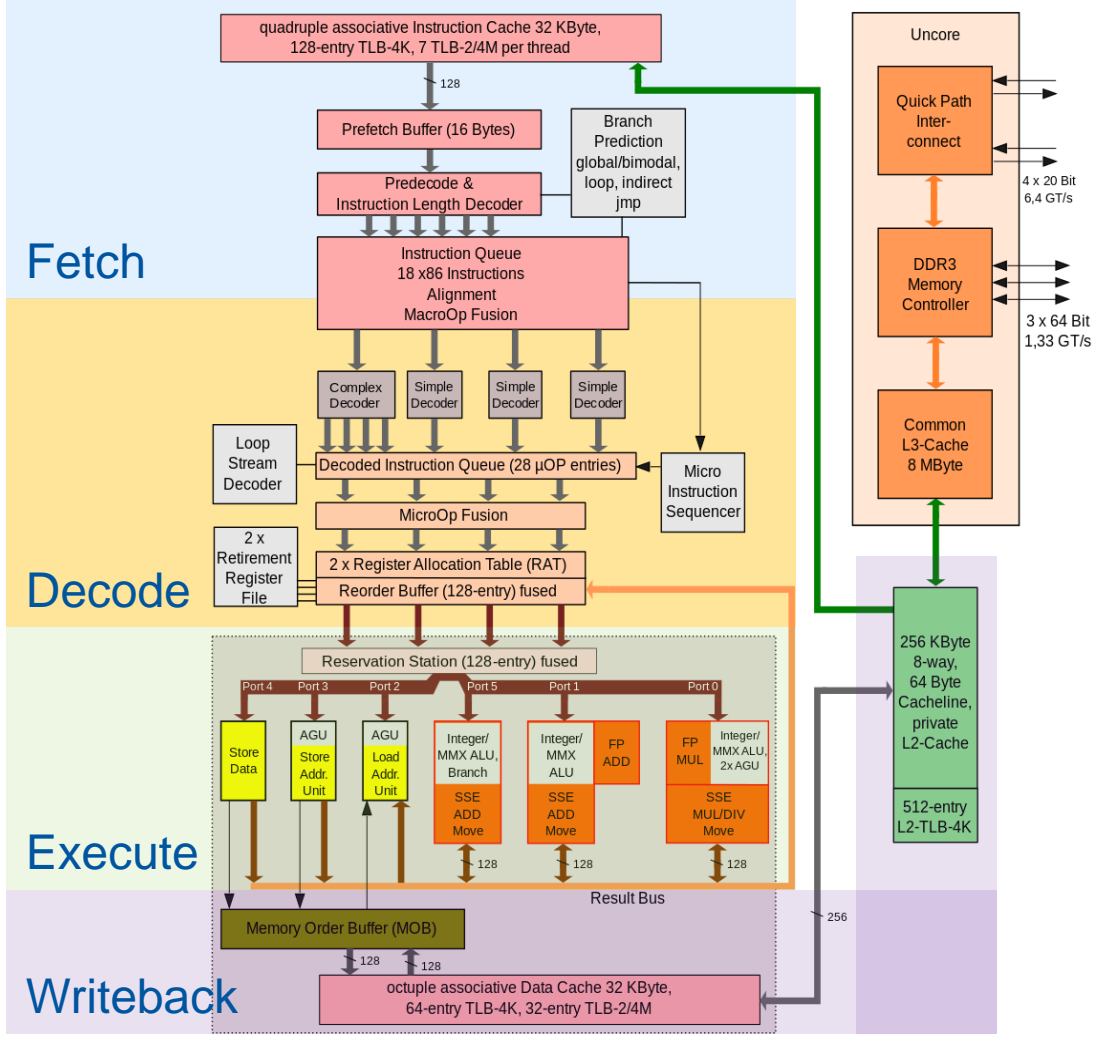

Intel Nehalem microarchitecture

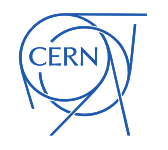

https://commons.wikimedia.org/wiki/File:Intel\_Nehalem\_arch.svg GT/s: gigatransfers per second

COMPUTER<br>ARCHITECTURE

#### Cache lines

#### Data is always fetched in units of a cache line

- On x86 cache line size is 64 bytes
- **Usually data read from main memory still be** stored in the cache, so even if you need less than the size of a cache line 64 bytes will be fetched
- **EXED:** Caches have to be kept consistent if the same cache line is present in multiple caches: e.g. those associated to different cores or different processor sockets within a machine

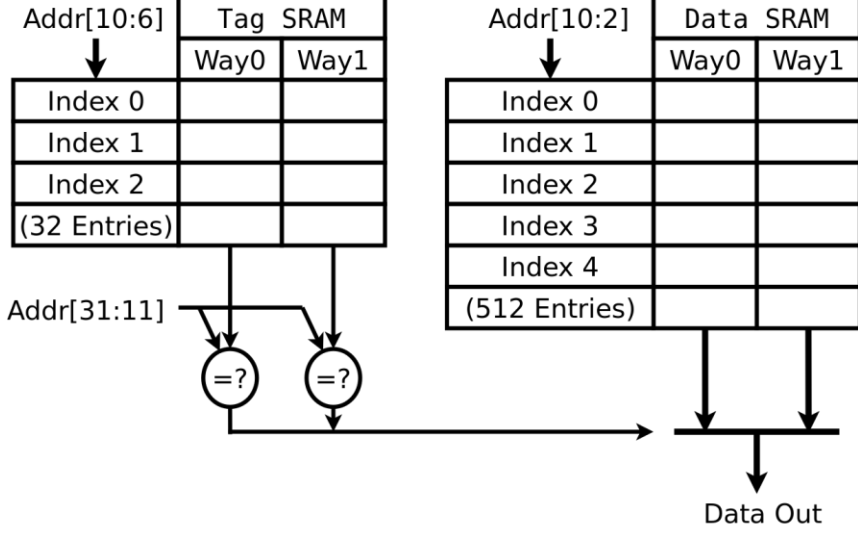

4KB, 2-way set-associative 64B line cache read path

https://commons.wikimedia.org/wiki/File:Cache,associative-read.svg

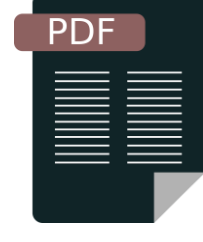

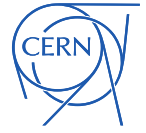

## Memory Hierarchy

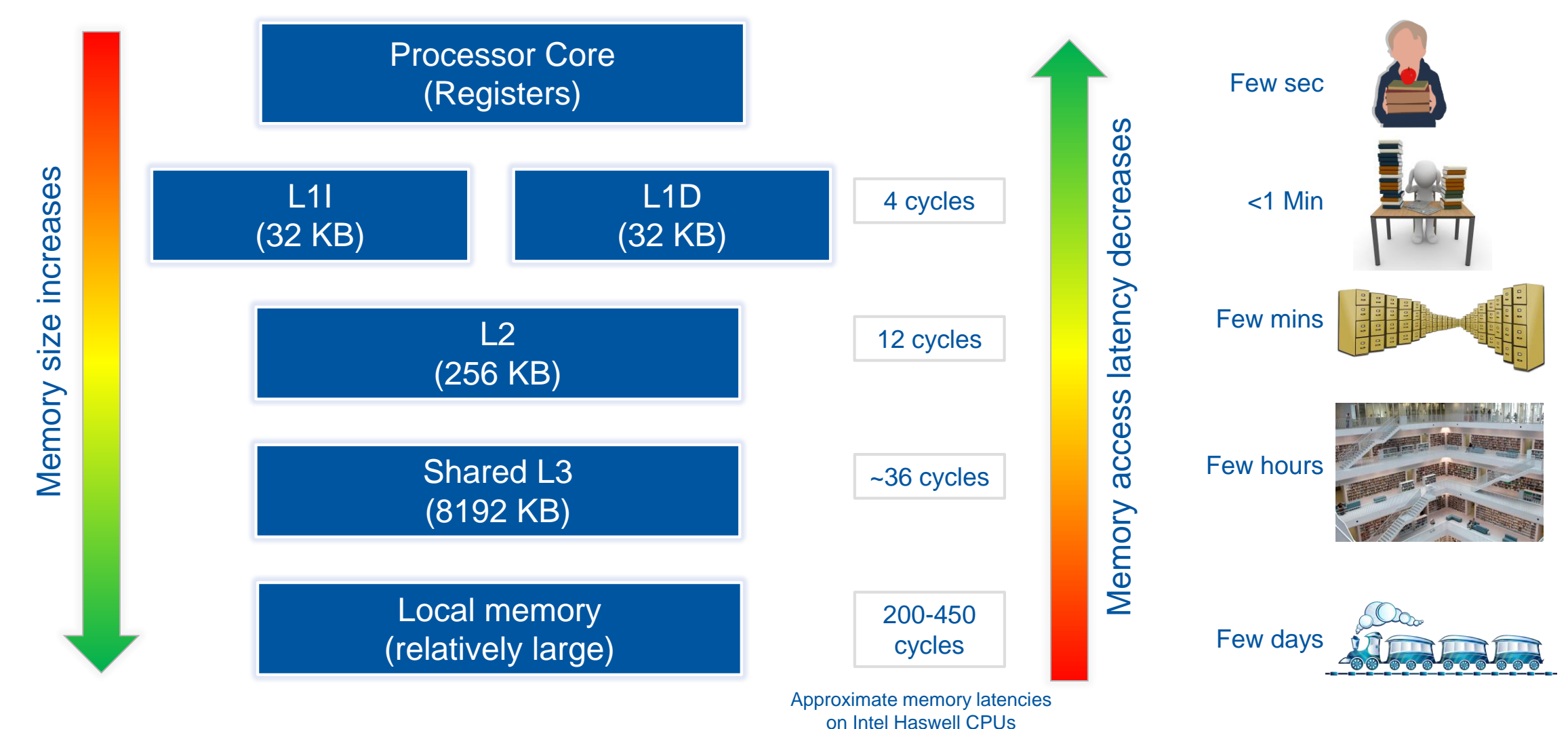

Adapted from S. Jarp, A. Nowak

**CERN** 

# Memory and Disk

- □ Today we are concerned mostly with main memory (RAM) when talking storage outside the processor
	- Typically 1 to 100s of Gigabytes in size
- □ However often data will be on a storage device like:
	- Object storage, Disks, SSDs, NVMe devices
	- These will have latencies from 50 to +100,000 times longer than main memory
	- But often much larger capacity, multiple terabytes or petabytes

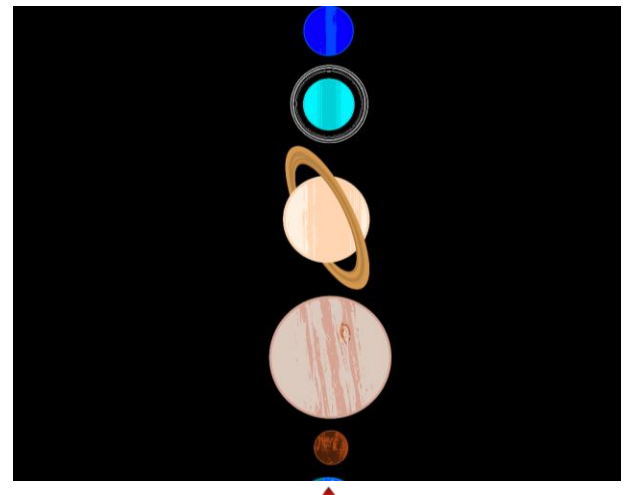

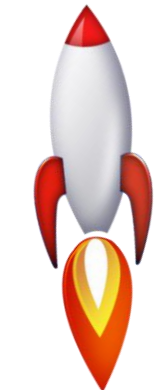

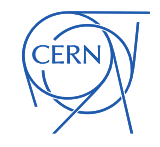

#### 1<sup>st</sup> form of HW Parallelism: Instruction level parallelism (Absolutely Free\*)

- □ Multiple instructions can be decoded per cycle
- □ Multiple instructions can be dispatched
	- Because there are multiple execution units (ports) they may execute simultaneously
	- The execution units take different types of instructions when the port is available
- Called *superscalar architecture*

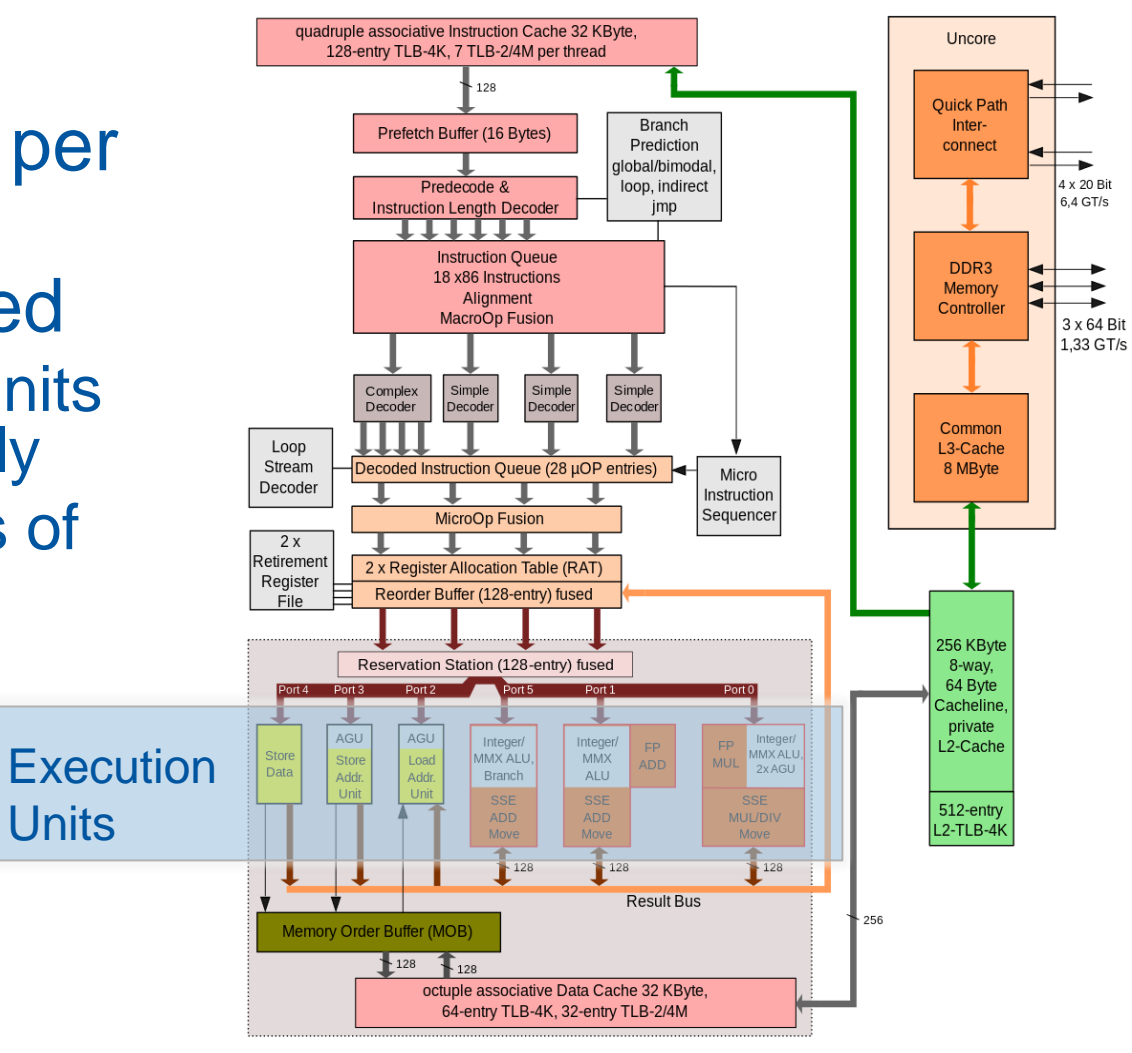

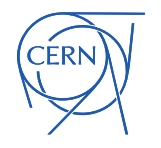

GT/s: gigatransfers per second

Intel Nehalem microarchitecture

#### 2<sup>nd</sup> form of HW Parallelism: Pipelining (Absolutely Free\*)

 Only possible if the execution flow of the code is understood by the processor Ex: Compiler hints, Strided memory access, Loop bounds

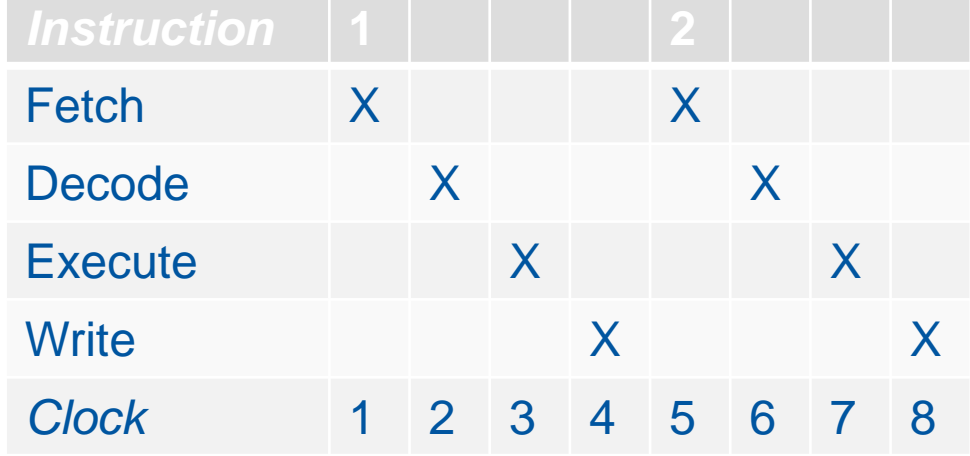

#### Without pipelining approach With pipelining approach

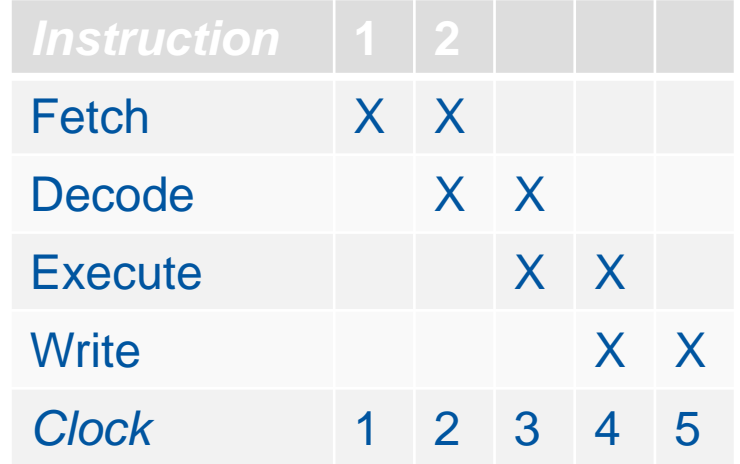

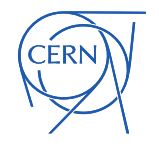

#### 3 rd form of HW Parallelism: Vector Instructions

- There are vector registers
	- e.g. in processors with Intel AVX there are registers YMM0 – YMM15 which are 256 bits in length
- □ Example of one instruction that operates on multiple data
- Data may be placed into these in various ways
	- Scalar (just some of the width for one value)
	- Packed (a number of values one after the other)

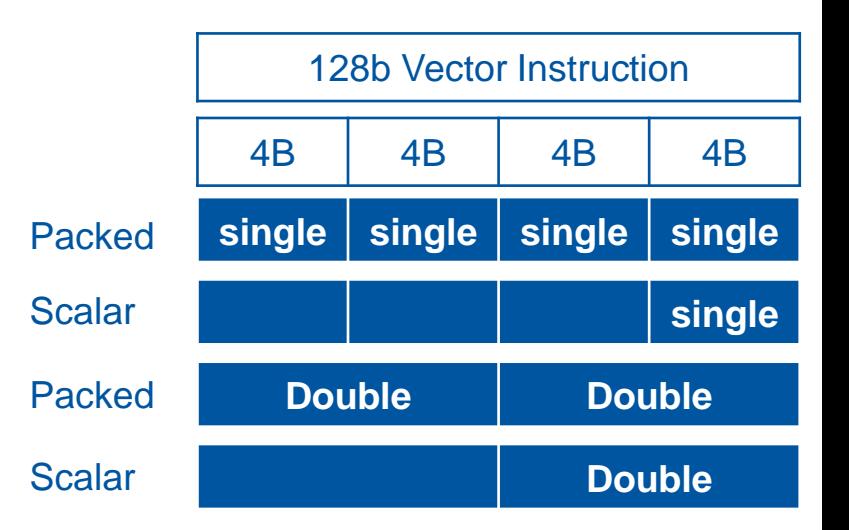

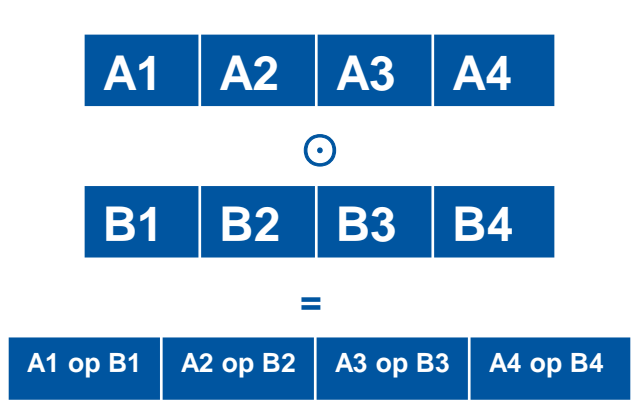

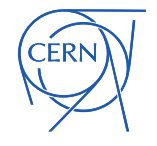

#### 4 th form of HW Parallelism: Hardware threads A.K.A Resource Multiplexing

HW Thread 2

#### Hardware thread

- The register files and instruction pointer to provide the architectural execution environment. e.g. rax, rbx, the instruction pointer and other registers
- One ore more hardware threads share the resources of a core
- Instruction executed by a core is tagged as belonging to the associated hardware thread
- **Intel called this hyperthreading (HT) or** generally Simultaneous Multithreading (SMT)

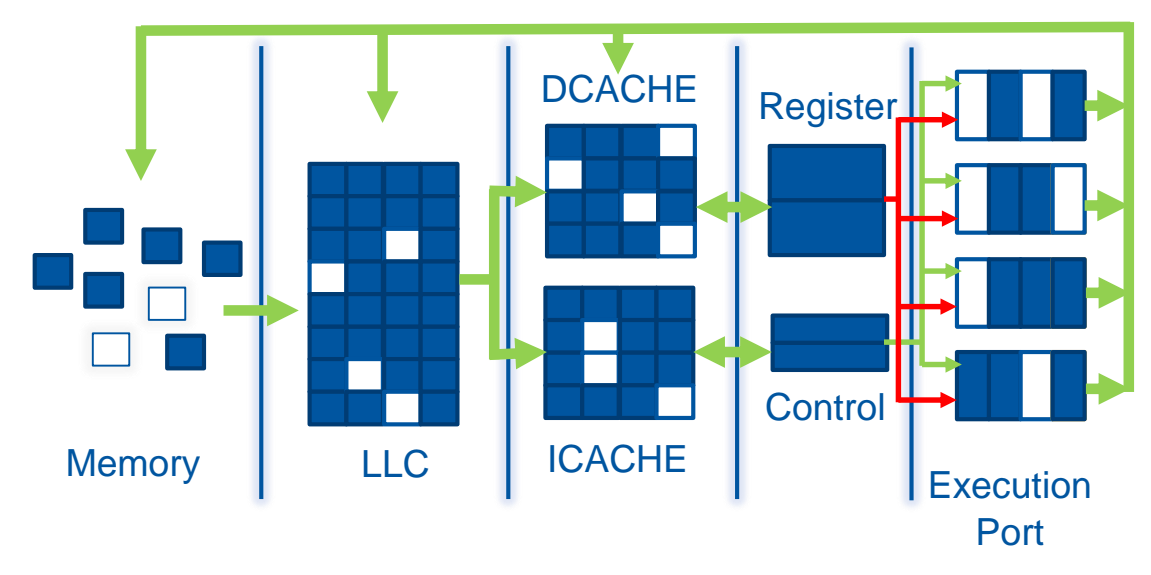

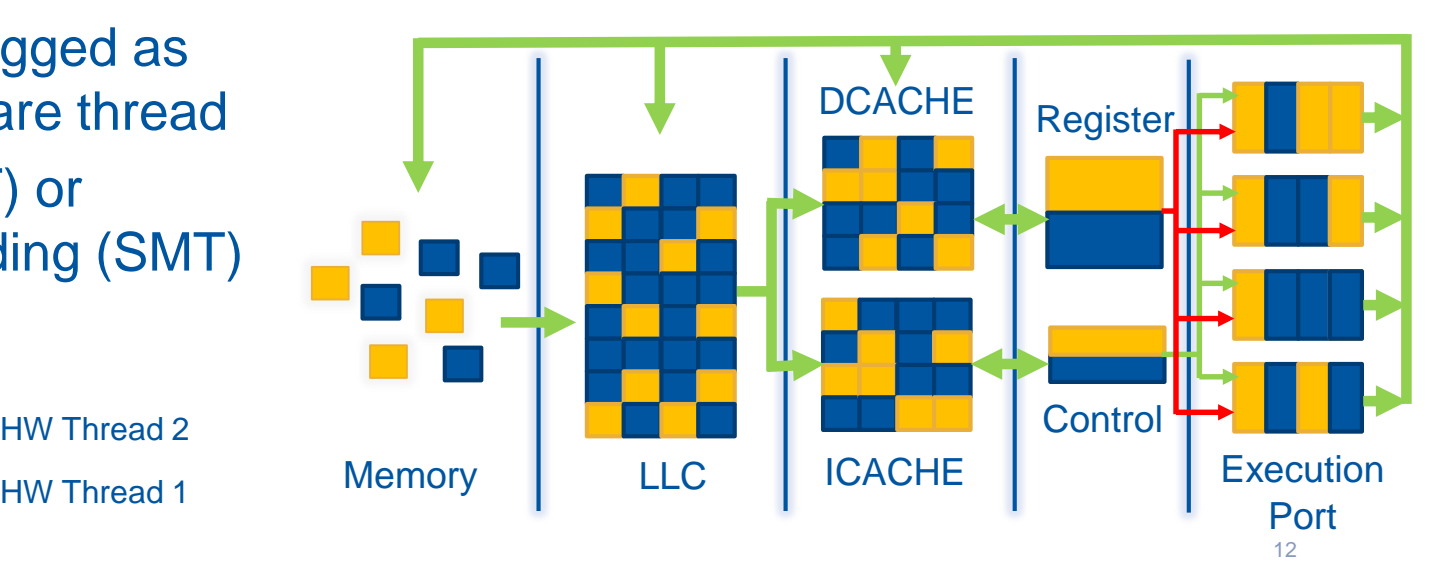

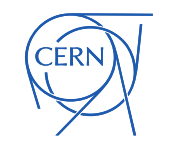

#### 5<sup>th</sup> form of HW Parallelism: Multicore

#### Core

**The execution logic, cache, and facilities for** storing execution state. e.g. register files

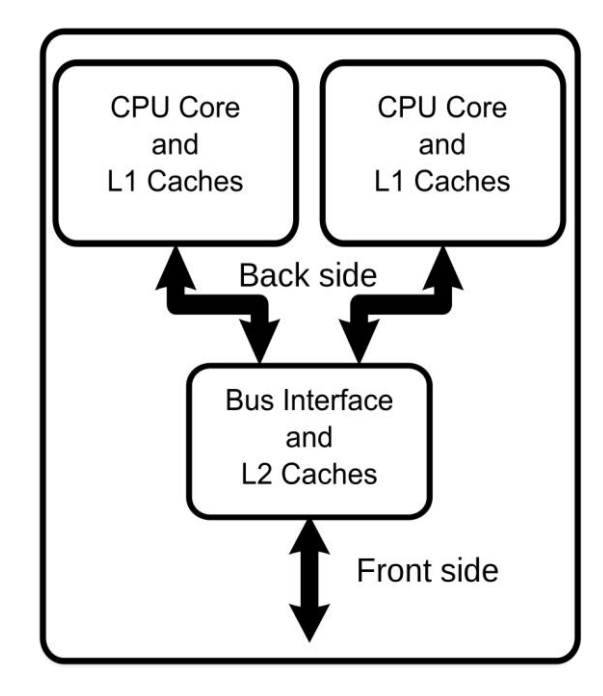

https://commons.wikimedia.org/wiki/File: Dual\_Core\_Generic.svg

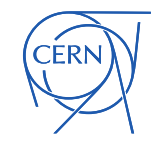

#### 6<sup>th</sup> form of HW Parallelism and on... Multisocket, Cluster, Grid…

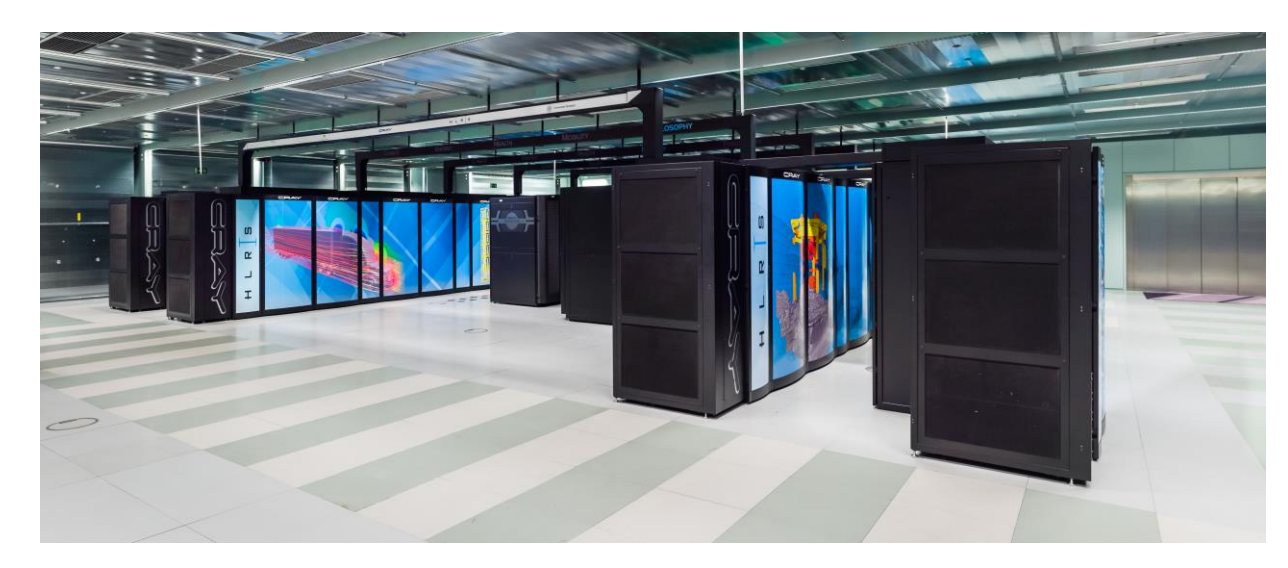

https://commons.wikimedia.org/wiki/File:High\_Performance\_Computing\_Center\_Stuttgart\_HLRS\_2015\_10\_ Cray\_XC40\_Hazel\_Hen.jpg

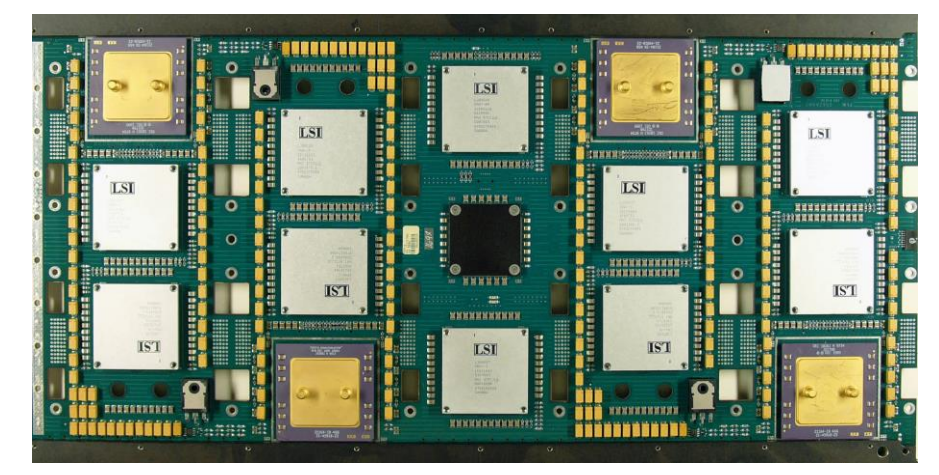

https://commons.wikimedia.org/wiki/File:Processor\_board\_cray-2\_hg.jpg

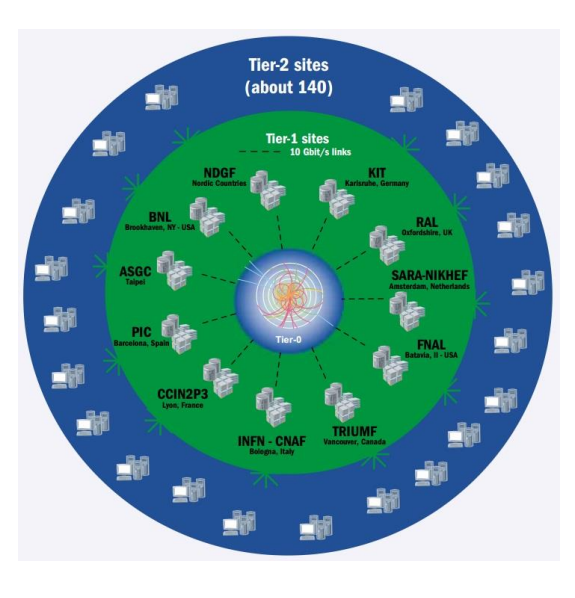

https://sciencenode.org/feature/largehadron-colliders-worldwide-computer.php

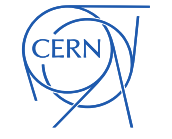

## The Compiler

- □ Compiler is the bridge between your code and the hardware
- Consist of a front-end and back-end
- Front-end:
	- Language focused
- Back-end:
	- Machine focus: architecture specific analysis
	- **•** Optimization
	- **-** Code generation in native machine code

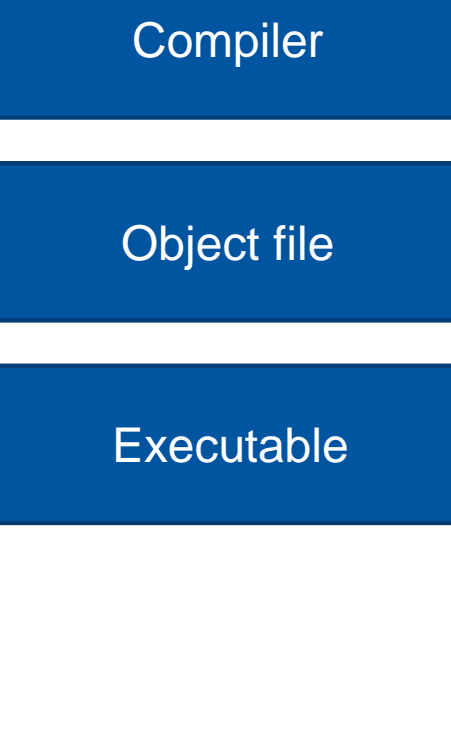

Source File

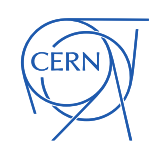

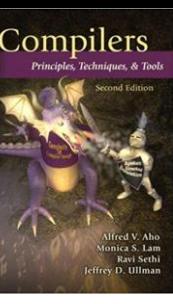

#### **Compiler**

- □ Compiler is one of the layers which can help in having well performing code
- □ Compiler features can give you performance with no change of your code ('for free')
	- **Each compiler is different**
	- **Different releases of a compiler can behave** differently, to give different performance or even different results

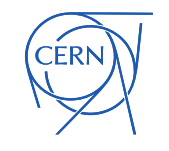

## **Compiler**

- □ Provide your compiler as much information as possible
	- **Typically make loops explicit** 
		- Let the compiler generate code which can reason on the number of iterations
			- Don't break out of the loop early
			- Try to keep memory access contiguous
			- Keep arithmetic operations together
	- **Some flags may change results**
	- **Tune for your target architecture if you can**

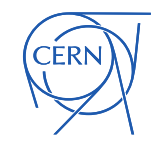

## Floating Point essentials

- 
- Floating point numbers are a way to represent real numbers, stored as a significand (mantissa), exponent and sign
- $N = (-1)^s \times 1$ . CCC... x b<sup>qqq...</sup>
	- Finite number of floating point numbers of a given width (e.g. doubles) whereas an uncountable number of real numbers
- □ Therefore while the FP operations are precisely defined by IEEE-754 the result will usually need to be rounded.
	- Usually  $b = 2$  and  $ccc.$  and  $qqq...$  are stored as binary representation. b=10 (decimal) is also specified by the standard
	- **Some rational numbers which can be represented as terminating** decimals are recurring when using base 2
		- numbers like 0.1 can only be represented as a truncated number (i.e. are rounded) in floating point

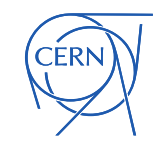

# Floating Point

- □ Some basic properties of operations on real numbers do not hold on floating point numbers
	- E.g. associativity. Generally:

 $(a \oplus b) \oplus c \neq a \oplus (b \oplus c)$  $(a \ddot{A}b) \ddot{A}c$ <sup>1</sup> $a \ddot{A}$  $(b \ddot{A}c)$ 

#### **Where**

 $\oplus$  denotes floating point addition,  $\overline{A}$  denotes floating point multiplication

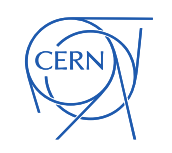

#### Matrix Multiplication

$$
A = \begin{bmatrix} a_{11} & \cdots & a_{1m} \\ \vdots & \ddots & \vdots \\ a_{n1} & \cdots & a_{nm} \end{bmatrix} \qquad B = \begin{bmatrix} b_{11} & \cdots & b_{1p} \\ \vdots & \ddots & \vdots \\ b_{m1} & \cdots & b_{mp} \end{bmatrix}
$$

**C=AB** 
$$
\begin{bmatrix} c_{11} & \cdots & c_{1p} \\ \vdots & \ddots & \vdots \\ c_{n1} & \cdots & c_{np} \end{bmatrix}
$$
  $c_{ij} = \sum_{k=1}^{m} a_{ik} b_{kj}$ 

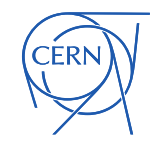

## Why Matrix Multiplication???

- Matrix multiplication is fundamental to large numerical computations
	- Large math problems can be decomposed into linear equations and then solved using MM
	- Motivation behind the development of high performance math libraries such as BLAS, MKL, etc./
	- LINPACK benchmark used to rank Supercomputers is based on matrix operations
- □ Computer scientists are obsessed with matrix multiplication optimizations
	- For very good reasons!!!
	- The naive version has  $O(n^3)$  complexity
		- However, several algorithms that do it faster already exists
	- Arithmetic Intensity
		- Naïve algorithm has a very low Floating point operations per byte
			- Fundamental computation involves 2 operations for every 3 numbers
	- Several hundred papers
- □ For the hands on we will use matrix multiplication as an illustration
	- However, if you want to do matrix multiplication in your application use a common library
		- If you want to know why we can give you more than hundred different reasons (with proof!!!)

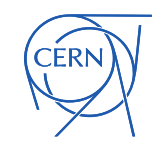

#### First Attempt

```
for(size t i=0;i<n;++i) {
  for(size t j=0;j <p; ++j) {
    sum = 0;for(size t k=0; k\leq m; ++k) {
      sum += a[i*m+k] * b[k*p+j];}
    c[i * p + j] = sum;} 
}
```
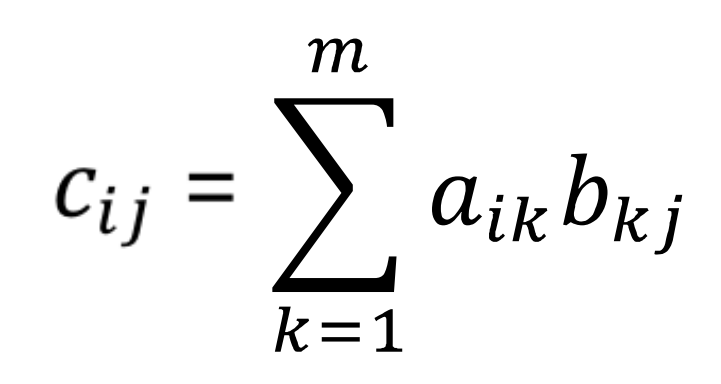

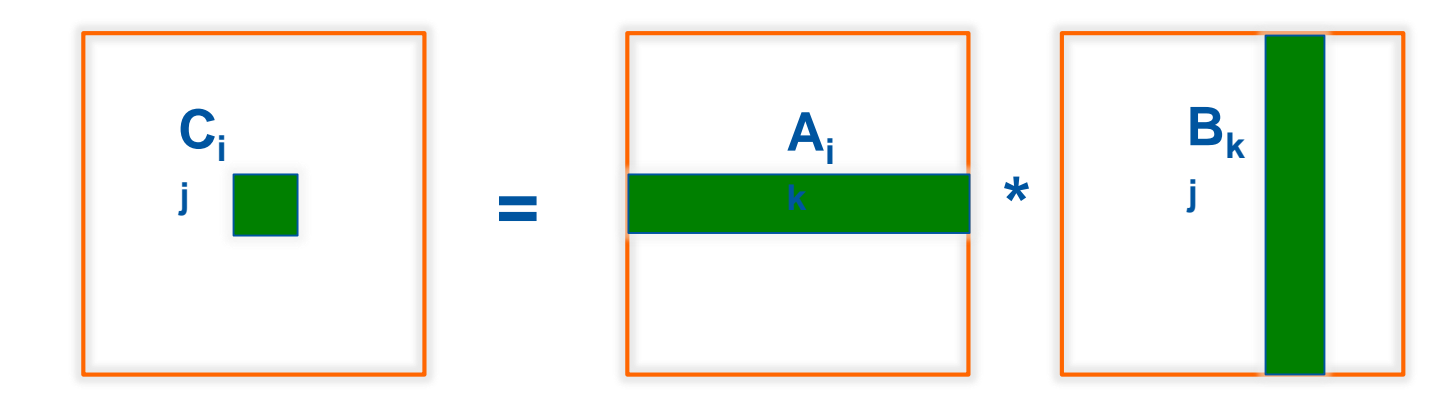

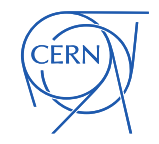

#### *Possible* memory layout

#### e.g. A, B and C are 3 x 3 matrix of doubles

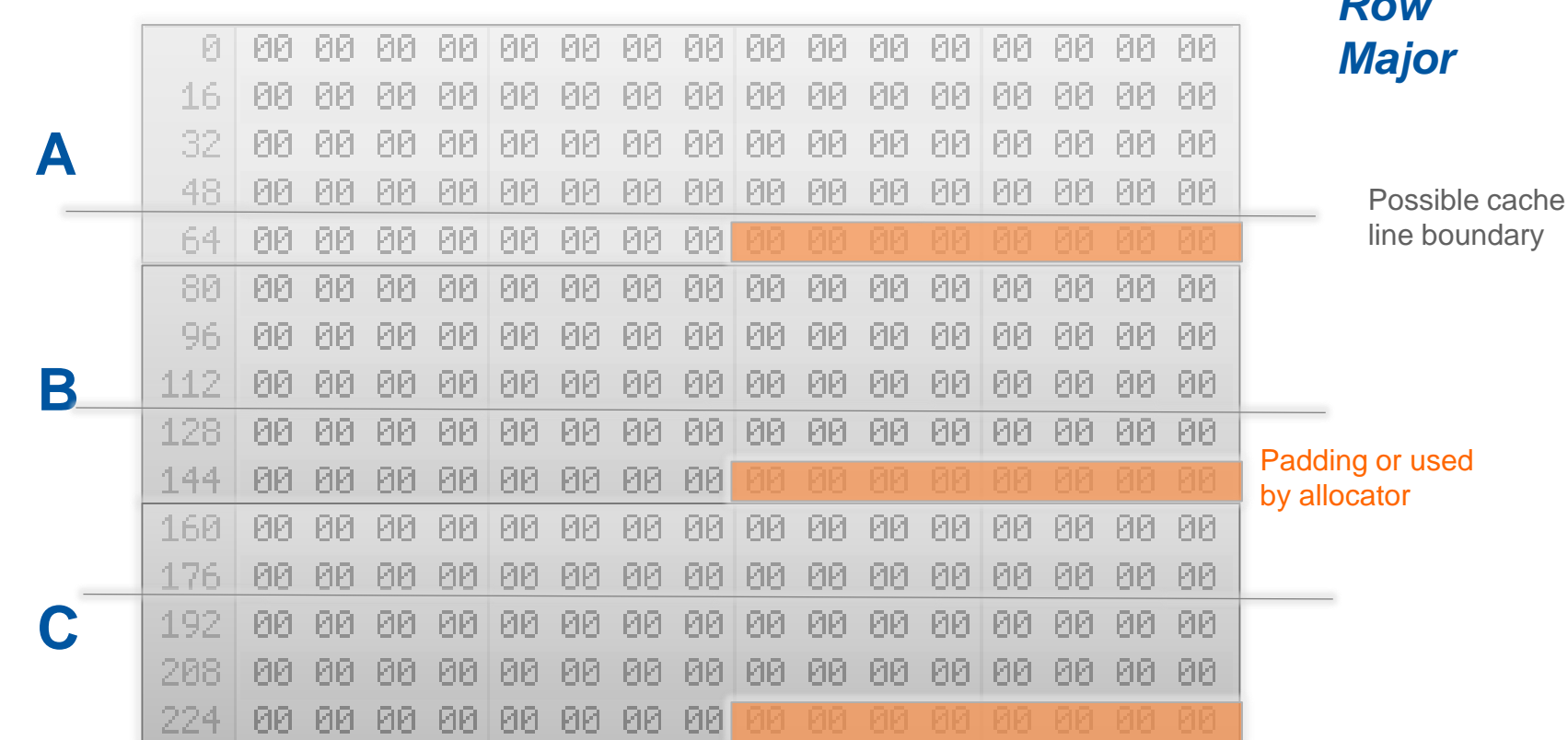

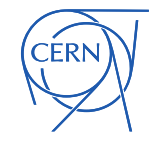

*Row* 

#### Memory access pattern

#### **i=0, j=0, k=0 i=0, j=0, k=1**

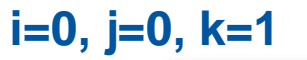

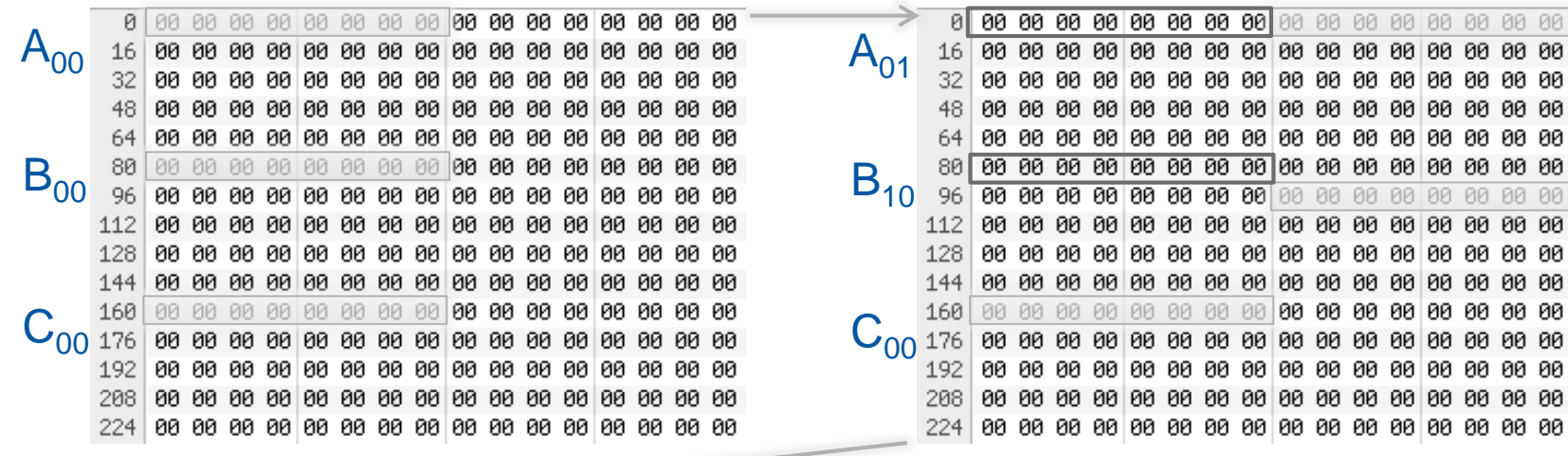

**i=0, j=0, k=2 i=0, j=1, k=0**

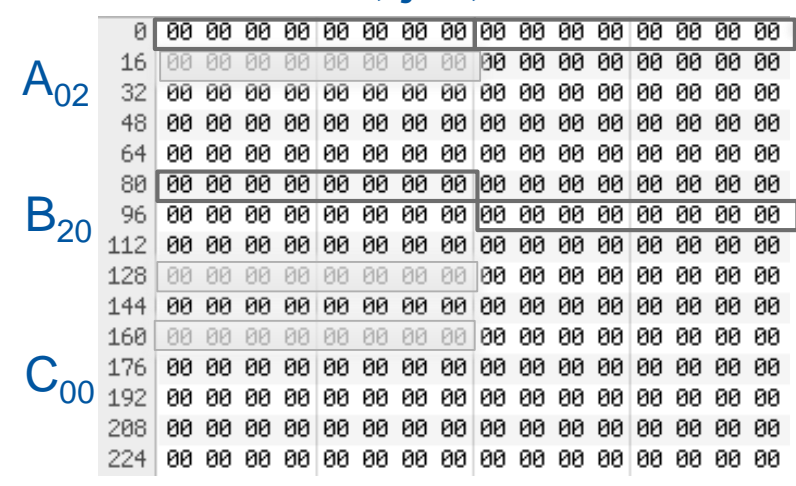

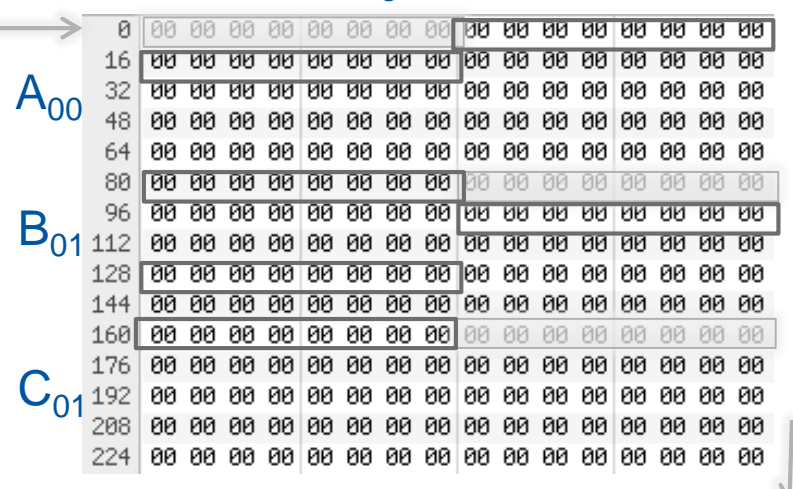

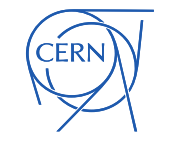

#### Improvement: Order memory access

- □ By ordering the access differently can improve cache locality
- $\Box$  Try to access memory in a previously access cache line (e.g. improve spatial locality)

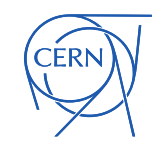

## Change order

**i=0, j=0, k=0 i=0, j=1, k=0**

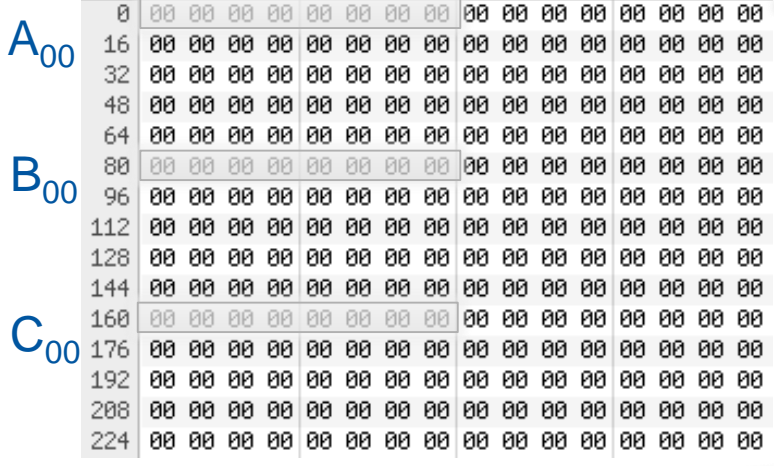

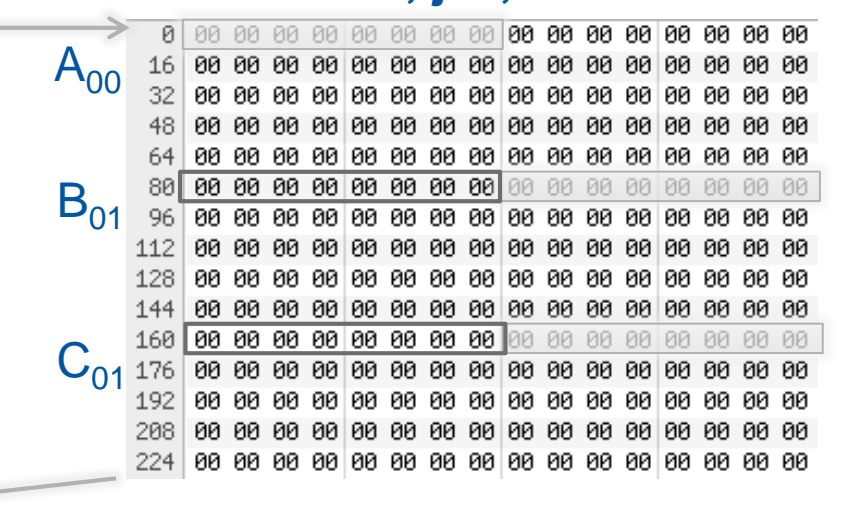

**i=0, j=2, k=0 i=0, j=0, k=1**

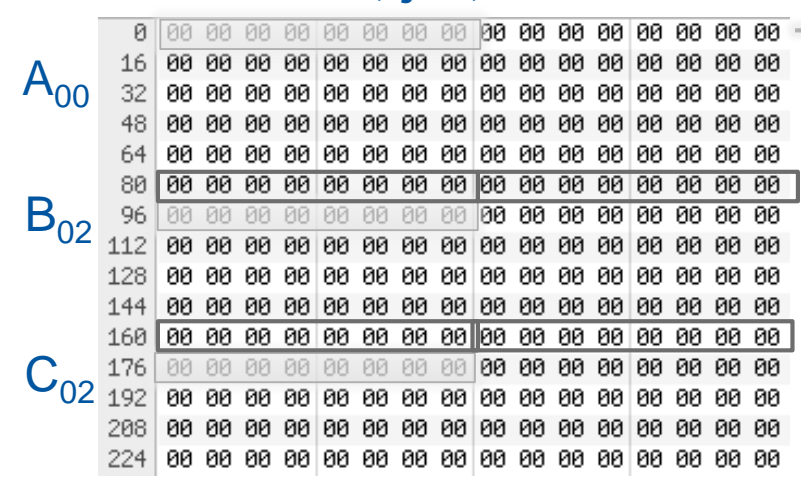

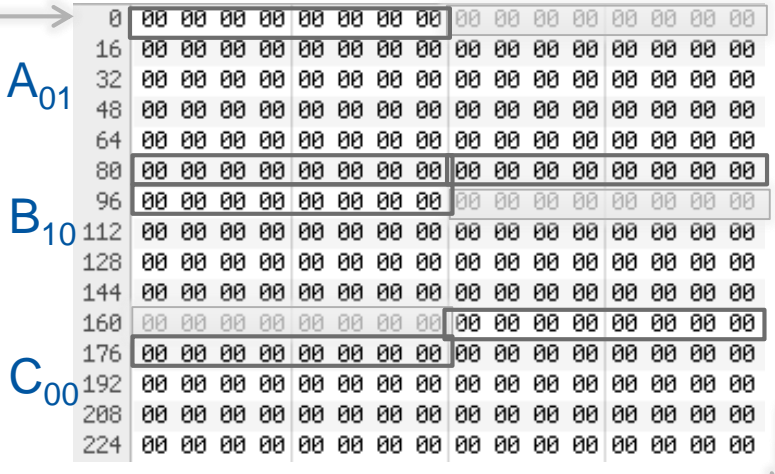

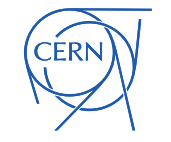

# Cache Blocking (also called tiling)

□ Divide a problem into pieces where work can be done on a subset of the data, and where the subset fits into the CPU caches, e.g. where the value of *block* is chosen so the three inner loops can run over data that fits inside the cache

```
/* This gives C = A*B + C * /for(size t i=0;i<n;i+=block) {
 for(size t j=0;j<p;j+=block) {
    for(size t k=0; k\le m; k+=block) {
      for(size t ii=i; ii<min(i+block,n);++ii) {
        for(size t jj=j; jj<min(j+block,p);++jj) {
          sum = c[i i * p + j];
          for(size t kk=k; kk<min(k+block,m);++kk) {
             sum += a[i i * m+k k] * b[k k * p + j];
           }
          c[i i * p + j] = sum;}
      }
```
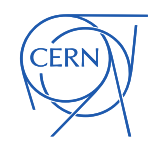

} }

}

# Profiling

- **Q** Utilization of resources
	- **What? Why? How?**
	- Help understand performance i.e. Better bang for buck
- □ Profiling with a view to understand performance
	- Resource specific
		- Examine utilization, saturation or errors specific to a resource
	- **-** Code specific
		- Investigate resources used by the program and its functions
	- **Dependable results** 
		- Strict methodology that is free from bias
		- Reputability of the measurements

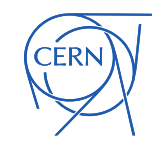

# Things that impact profiling

- □ What affects the timings?
	- Other workloads
	- Concurrent access to disk, network, memory etc.
	- Frequency scaling (Intel Turbo Boost)
	- **Non-uniform memory access (NUMA)**
	- CPU scheduler
- □ There can still be large time variations
- □ Always do multiple runs, make sure each run has similar conditions, e.g. if you program accesses data from files
	- Remove staging in files
	- **Empty filesystem caches** 
		- echo 3 > /proc/sys/vm/drop caches

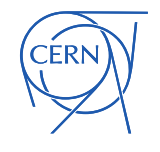

## How to profile

- Profiling at the level of an application
	- **Add timings into source code**
	- **Neasure call counts etc.**
- Disadvantages
	- **Ender Creates overhead**
	- **If is not always possible to recompile the code** 
		- Production software is large and complex
		- Source code is not readily available

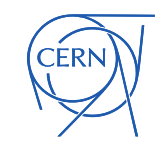

## How to profile

- □ Kernel, OS and hardware offer a variety of tools and interfaces to measure high and low-level events with little performance impact. This can be done in an intrusive and non-intrusive way. Some examples for non-intrusive techniques:
	- Performance Monitoring Unit
	- /proc is a virtual filesystem that represents the current state of the Linux kernel
	- **EXECO EXECO EXECO EXECO F CONTER 15 IN EXECO F CONTER EXECO F CONTER EXECO F CONTER EXECO F CONTER EXECO F CONTER EXECO F** CONTER processes
- Some examples of intrusive techniques:
	- Dynamic linker allows one to replace symbols at runtime
		- Instrumented function, e.g. malloc

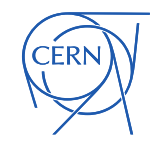

## How to profile

- Performance Monitoring Unit
	- **Number of registers, counters and features supported are** CPU specific. The following can be measured:
		- CPU cycles
		- Branch predictions
		- Instructions
		- Cache accesses
		- Memory accesses
		- *Any many other things…*
	- Will use this today (via the tool *perf*)

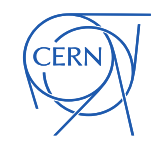

## How to profile – non-intrusive tools

- Performance Monitoring Unit Problems:
	- Vast amount of counters correlation between them can be difficult to understand
	- **Encoding can change for different CPU models**
- □ Tools to read counters from PMU:
	- perf <https://perf.wiki.kernel.org/index.php/Tutorial>
	- pmu-tools *is a wrapper around perf*
		- <https://github.com/andikleen/pmu-tools>

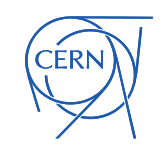

#### Exercise 1 – Naïve matrix multiplication

- Investigate the basic (naïve) matrix multiplication
	- The source and 'makefiles' are setup to build binaries with *gcc* and *icc*
	- The example is setup to multiply two square matrices of a size (order) given on the command line, using double precision floating point
- Time how long the multiplication takes, e.g. with order 2300
- □ Use perf to measure the number of cycles and number of retired instructions
	- Calculate the IPC count for the application
- Amount of work performed per clock tick (Instructions Per Cycle):

*IPC* = *Retired Instructions CPU clock cycles*

perf stat –e cpu-cycles,instructions ./program

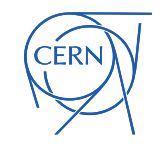

#### Exercise 2 – Change data access order

- Adapt the naïve multiplication and try every ordering of the 3 for loops
	- Measure the execution time of all the combinations
- □ Consider the order of data access
- **D** For the i, k, j ordering
	- Measure IPC again
	- **EXECUTE:** Measure the LLC cache misses
		- Remeasure the naïve case and compare
- Last level cache: relevant perf event names LLC-load-misses, LLC-prefetch-misses and for totals LLCloads, LLC-prefetches

perf stat –e LLC-load-misses,LLC-prefetch-misses ./program

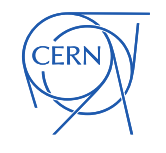

## Exercise 3 – Rewrite with blocking

- Taking the i,k,j loop order for the previous example and adapt the multiplication routine to use cache blocking
	- Leave the block size as a parameter that you can adjust
	- **Measure the runtime, IPC and LLC misses with varying blocksize:** 
		- try sizes 64, 128, 256, 512, 1024, 2048, 4096 matrix rows/columns (but you must use vectors of sufficiently large order)
	- Estimate the working size of the data being access for the optimum blocksize. How does it compare to the CPU cache size?
		- You can use the following to get information:

```
getconf -a | grep CACHE
```
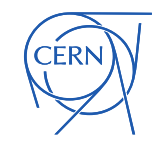

#### Sources of Parallelism in Modern Architectures

- 1. Instruction level parallelism (ILP)
- 2. Pipelining
- 3. Vector Operations
- **Hardware Threads**
- 5. Multicore
- 6. Multi Socket
- 7. Cluster
- 8. Grid

Architecture handles this with good coding practice Can be implicitly generated by compiler understandable code or explicitly with intrinsic

Explicitly programmed using shared-memory parallel programming model

Explicitly programmed using distributed-memory parallel programming model

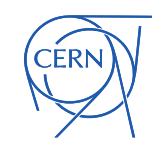

#### Flynn's taxonomy: Can be a programmer's guideline

- **D** Proposed in 1966
- Instruction streams
	- single (SI) or multiple (MI)
- Data streams
	- single (SD) or multiple (MD)
- **D** Types
	- SISD
	- SIMD
	- MISD
	- MIMD

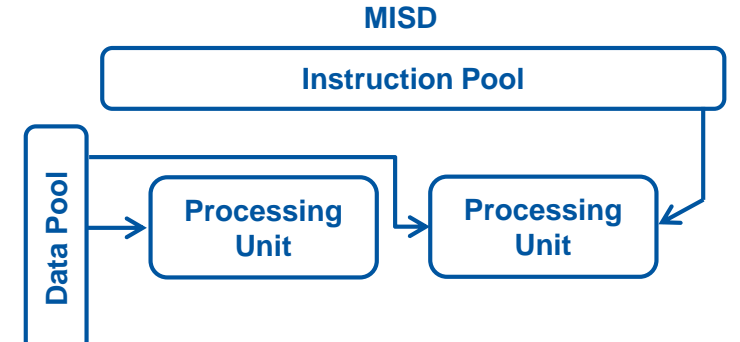

**MIMD**

**Processing Unit**

**Processing Unit**

**Data Pool**

**Processing Unit**

**Processing Unit**

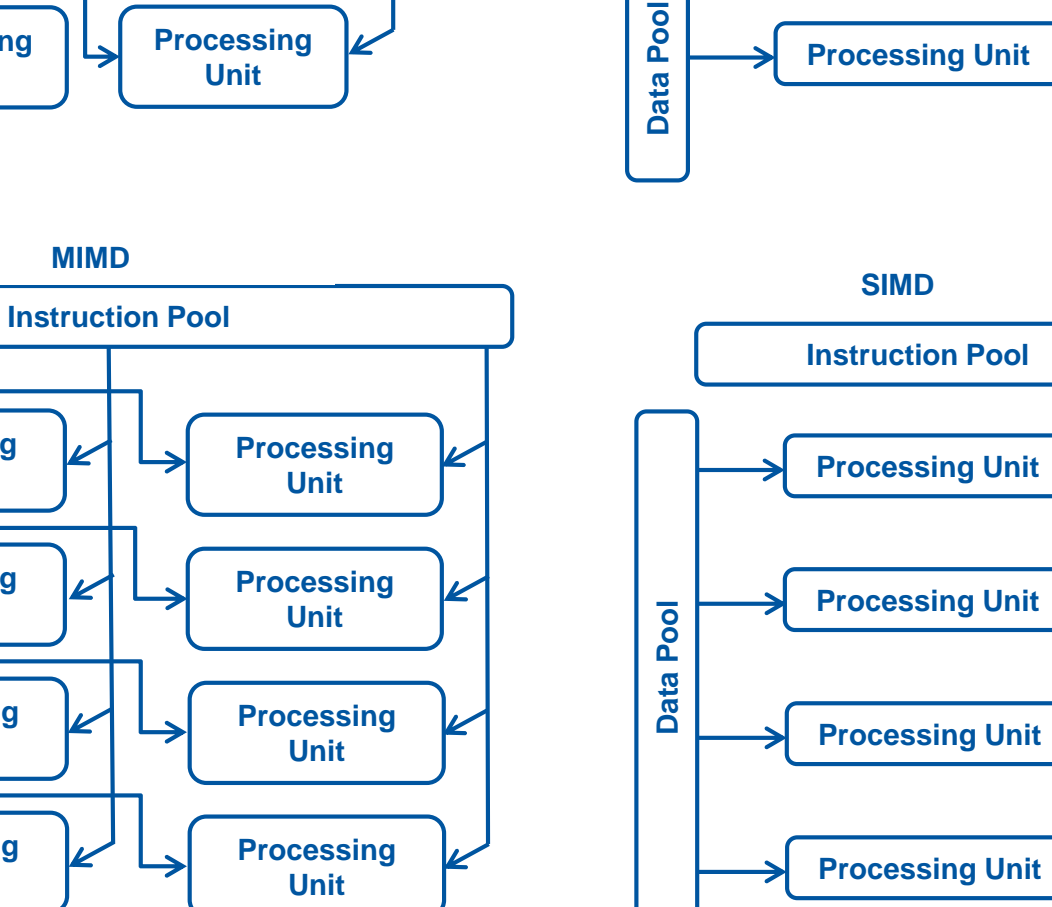

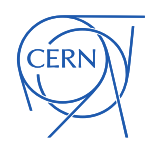

**Instruction Pool**

**SISD**

# Using SIMD

- □ Choose between code manageability and portability and speed:
- Use different levels of abstraction
	- Assembly
	- Intrinsic
	- Wrapper functions or classes in C or C++ (using intrinsics)
	- Custom languages like Cilk/Cilk++
	- Autovectorization

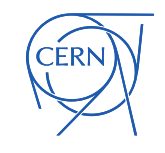

#### SIMD: SSE, AVX & FMA

 The use of SIMD instructions in vectorized code can give good performance gains

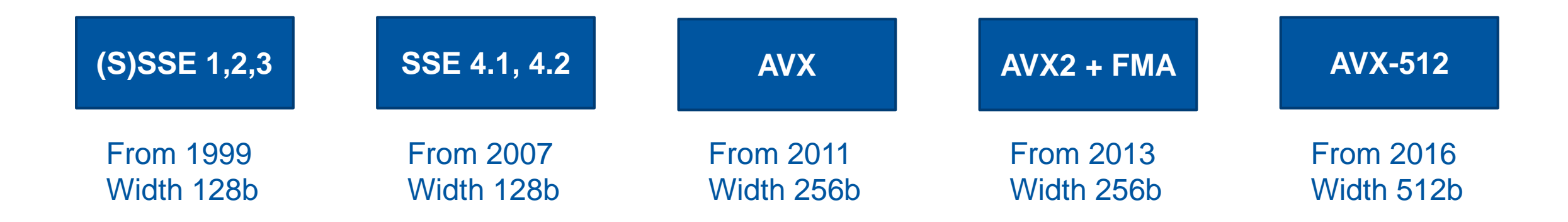

• 256b -> 8 floats or 4 doubles (possibility of 4 or 8 speedup)

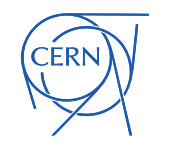

## Fused Multiply Add

- These are instructions which can do calculations of the form:
	- $A \leq -A*C + B$  or

 $A \leftarrow B*C + A$ 

- □ Can bring gain because one instructions replaces a multiply and add instruction (reduces throughput cycles and latency)
- Is also a SIMD instruction

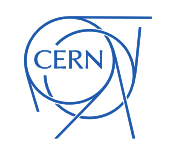

## FMA and floating point

- □ FMA is specified to round only once
	- **Therefore FMA is a change which can affect the result of a** calculation compared to using separate multiply and add operations
- Enable with:
- GCC:
	- Will use FMA if it is compiling for an architecture that has it
		- May be explicitly set with –mfma or –mno-fma

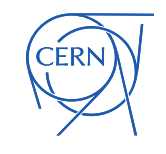

#### Autovectorization

- Depends on compiler and version
- Advantages
	- Can get great speedups (x2 or more) with little change of the source code
	- Compiler can generate a report to help
	- Source code remains architecture independent
- Disadvantages
	- Can be delicate. A small change of the source can stop the compiler autovectorizing, causing a large change in performance
	- Lots of compiler options that affect the autovectorization
	- Usually you could have bigger gains using intrinsics or assembly
	- Some compiler options which help autovectorization can change the way FP operations are done: you have to be aware when that may be important

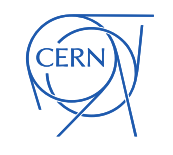

#### Autovectorization

- □ Two main places where automatic vectorization can be done
	- **In loops** 
		- compiler tries to do several iterations of the loop at once using SIMD
		- May unroll a number of the loops so to fill pipeline and improve ILP
		- May peel loops to allow aligned access to data
	- **EXEDENT Combining similar independent instructions into vector** instructions
		- Known as SLP vectorizer

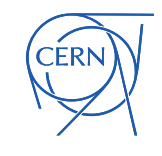

#### Autovectorization difficulties

```
for(i=0;i<*p;++i) {
  A[i] = B[i] * C[i];sum += A[i];}
(example from slide by Georg Zitzlsberger, Intel)
```
Possible to vectorize? Concerns may be:

- o Is the loop range invariant during the loop
- o Is A[] aliased with the other arrays or with sum, is sum aliased with B[] or C[]
- $\circ$  Is the  $+$  operator associative?
- o Is the vectorized version expected to be faster?

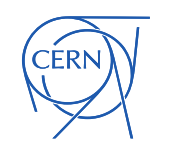

# Using autovectorization

#### GCC:

- Switch on using –ftree-vectorize
	- Off by default
- **Information on autovecotization analysis** 
	- using –ftree-vectorizer-verbose=X (X=0-7, 7 is most information)
	- Or examine generated code with gdb
- May be necessary to use –ffast-math
	- Often with reductions (e.g. summations)
	- This will cause the compiler to relax certain some constrains, for example allow it to assume associative properties

#### ICC:

- On by default, modify with –x and -ax
	- Would switch off by using –no-vec
- ICC defaults to ignoring parentheses to specify floating point associativity and generally can make more aggressive optimizations on floating point calculations
	- Controlled by -fprotect-parens and –fp-model
- **Information on autovectorization analysis** 
	- -qopt-report=2 –qopt-report-phase=vec
	- -opt-report-help and –opt-report-phase={hpo,ipo}
	- Or examine with gdb...

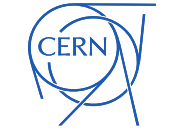

#### FP caution

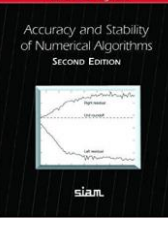

□ E.g. summing a number of values: One technique to reduce rounding error over long sums is Kahan summation

```
double sum = 0.0, C = 0.0, Y, T;
size t i;
/* Kahan summation of values in A[i] */
for (i=0; i<l>ength; i++) {
  Y = a[i] - C;T = sum + Y;C = (T-sum) - Y;sum = T;
}
```
 $\Box$  If the compiler reasons C=0 the correction is lost. Perhaps pairwise summation could be used instead.

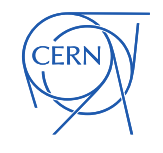

#### SoA vs AoS

- It is better to load the contents of a vector register from a contiguous piece of memory rather than gather the values
- □ Can arrange that the data layout fits this access pattern. e.g. use of Structure of Arrays instead of Array of Structures. e.g.

```
struct point {
      double x,y,z;
} location[1000];
```
struct points { double x[1000]; double y[1000]; double z[1000]; } locations;

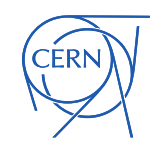

#### Software processes & threads

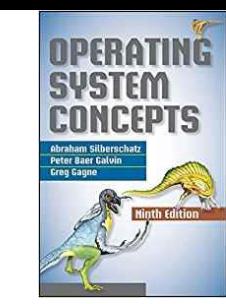

- D Process (OS process):
	- Encapsulated entity of a program running in its own private address space
	- It consists of a private copy of program code and data along with file descriptors and permissions
	- It has a dedicated heap and stack space from which data is accessed and modified.
- Thread
	- Lightweight execution context that runs under a process
	- They share address space, program code and operating system resource of their parent process
	- Can be created and destroyed with low overhead in comparison to that of a process
	- **EXED EXE** Consists of a small amount of thread local storage space

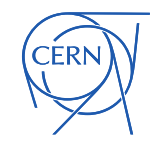

#### Processes & threads

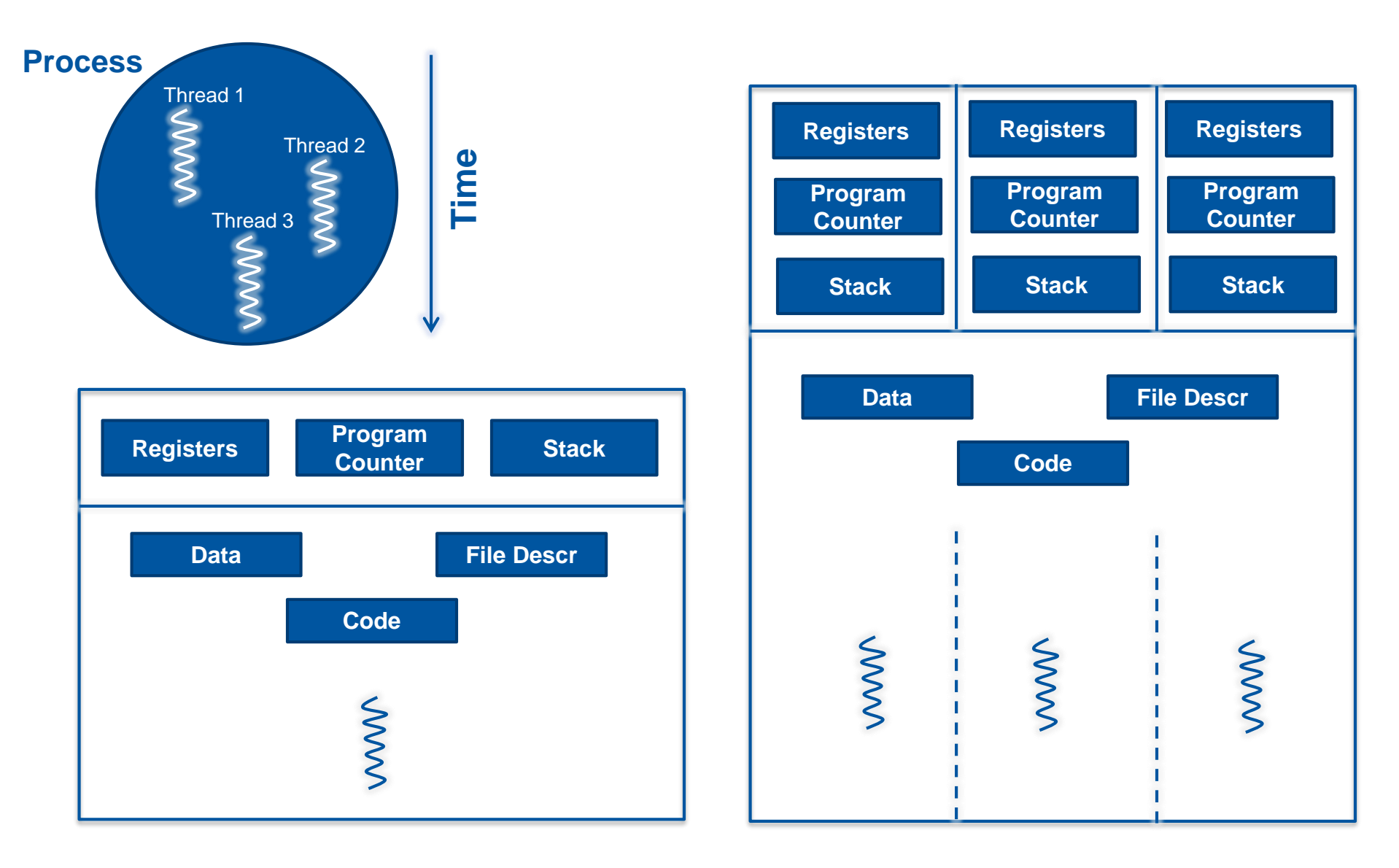

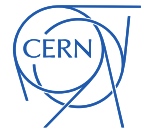

#### Parallel computing

□ Performing certain computations simultaneously using multiple resources

#### **Amdahl's law** & **Gustafson's law**

- Speedup only comes from the parallelizable part of the code
- **EXECT:** i.e. Serial part of the code will impact or limit the achievable performance

**Amdahl's law**

$$
S_{\text{latency}}(s) = \frac{1}{(1 - p) + \frac{p}{s}}
$$

**Gustafson's law**  $S_{\text{latency}}(s) = 1 - p + sp$ ,

#### Where,

*S*<sub>latency</sub> is the theoretical overall speedup *s* is the speedup in the parallel part *p* is the percentage of the execution time of serial part

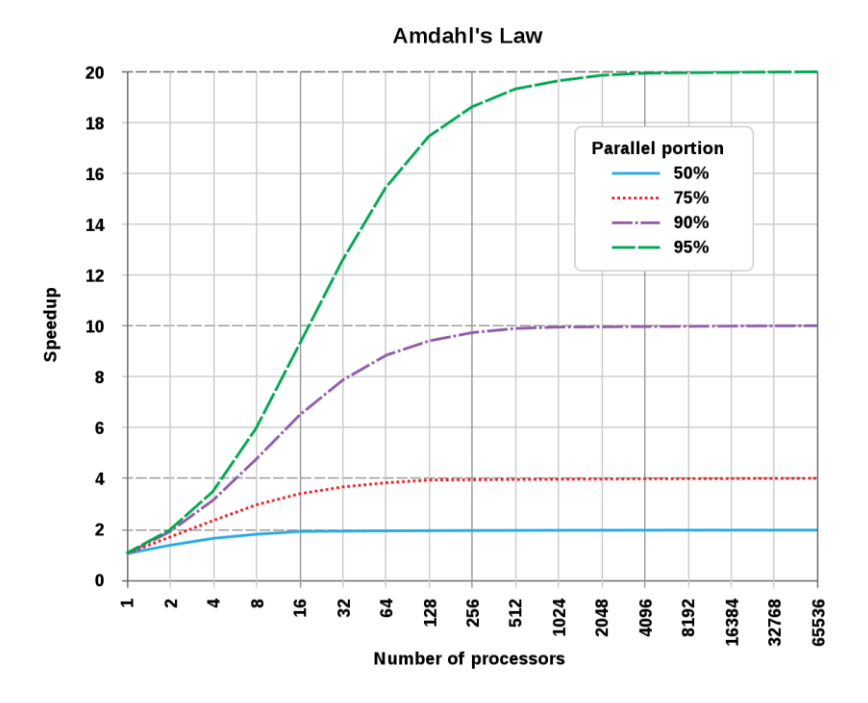

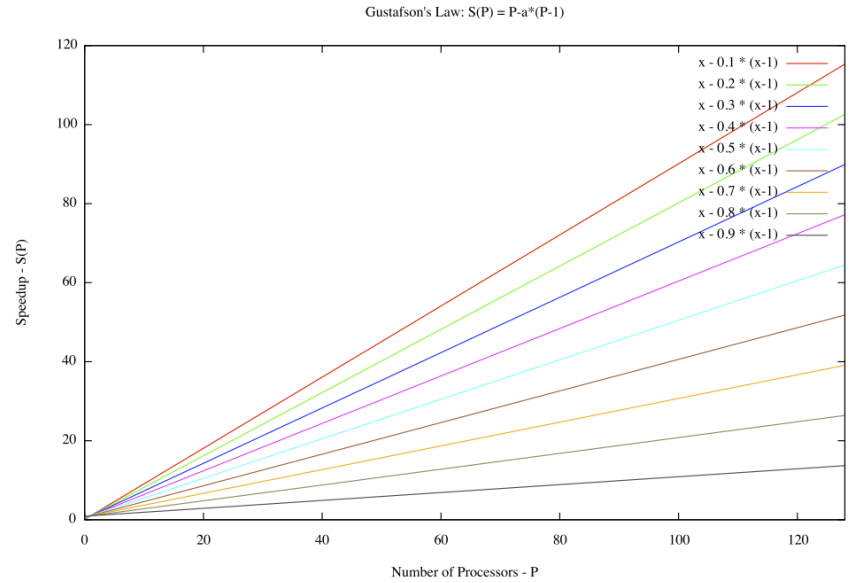

# Parallel Programming

**Structured Parallel** Programming

- □ Is a large topic. Many tools and techniques, a few:
	- **•** pthreads is a standard API for managing threads
		- Fundamental API for threading in Linux
	- **E** Cilk Plus
		- Language support by compiler extensions: appears as C/C++ with extensions
	- **TBB (threading building blocks from Intel)** 
		- C++ large use of templates
		- commercial binary distribution with support or open source
	- **C++11** threads
	- **CUDA and OpenCL** 
		- GPU or CPU/GPU unified programming models
	- OpenMP
	- **<http://concurrency.web.cern.ch/GaudiHive>** 
		- A framework from the HEP community

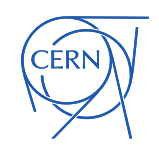

## OpenMP

- **D** A specification:
	- See [https://www.openmp.org](https://www.openmp.org/)
	- **EXTE:** Are compiler directives, routines and variables that can be used to specify high-level **parallelism** in C, C++ and Fortran
- **Q** GCC
	- $-4.4 OpenMP 3.0$
	- $-4.9 OpenMP 4.0$
	- $-6.1 OpenMP 4.5$
- **Q** Clang
	- $-3.7 OpenMP 3.1$
- Intel
	- $-12 OpenMP 3.1$
	- $\blacksquare$  16 OpenMP 4.0
	- $\blacksquare$  17 OpenMP 4.5

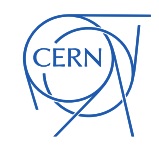

# OpenMP

- □ Code looks similar to a serial version
	- **EXT** #pragma are used to indicate handling of parallel parts
	- **Usually uses a fork-join model**

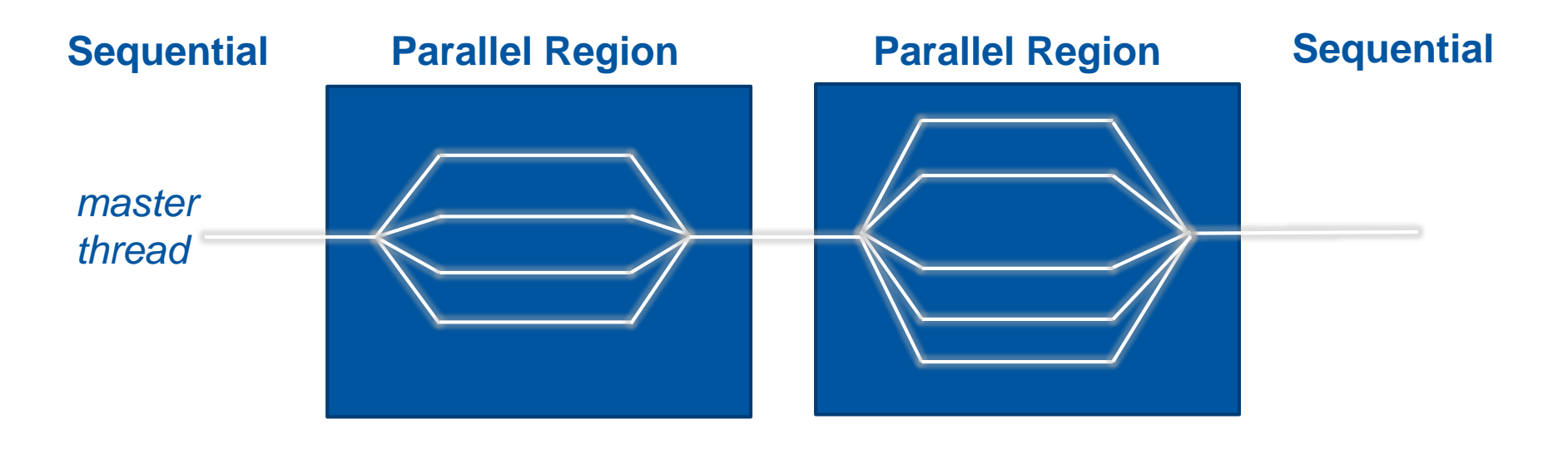

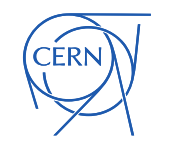

#### OpenMP

- May need to compile with –fopenmp (check your compiler)
- Most OpenMP features are used through pragmas #pragma omp construct [clause [clause] … ]
- □ You can change the number of threads via environment or an API or specify it in the pragma export OMP\_NUM\_THREADS=16

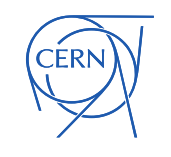

## Parallel regions

- □ Threads (up to the number configured) are created, if needed, when the pragma is crossed
- □ Threads execute the parallel region, the sequential part continues once all the threads have come to the end of the region
- □ Data is shared, but stack variables declared in the parallel region are private

```
#pragma omp parallel
{
     function called in parallel();
}
function sequential();
```
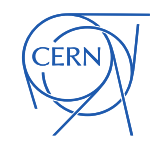

#### Parallel for-loops

- □ Loop iterations become threads
- □ Data is shared between threads (i.e. iterations), except loop index
- □ Threads wait at the end of the for loop
- □ The pragma is specified directly before the loop

```
#pragma omp parallel
{
  #pragma omp for
  for (i=0; i < N; i++) {
    function(i);
  }
}
```
 The two pragmas above are equivalent to #pragma omp parallel for

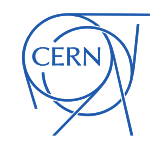

# Sharing control

#### **Q** Consider

```
double x, y;
#pragma omp parallel for
for(i=0;i<N;i++) {
 x = a[i] * 4;y = b[i] * b[i];b[i] = x/y;}
```
 This will probably not give the intended result: x and y are shared between the threads of the parallel for loop

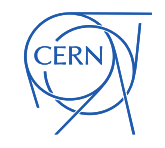

#### The private clause

- □ Used to give each thread a private copy of a variable which was already declared outside
- The variable is uninitialized

```
double x, y;
#pragma omp parallel for private(x,y)
for(i=0;i<N;i++) {
  x = a[i] * 4;y = b[i] * b[i];b[i] = x/y;}
```
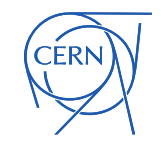

## Variations on sharing control

- As well as *private*:
	- *firstprivate*: initializes each private copy to the value from the master thread
	- **F** *lastprivate:* copies the value from the thread, which executed the last iteration of the loop, to the master thread
	- *shared*: is the default, but for documentation or if the default is changed you can uses this clause
	- **Plus others, e.g. those which concern threadprivate** variables

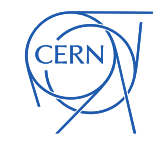

#### Exercise 4 – Use SIMD in the matrix multiplication

- Starting with the blocked version of the matrix multiplication see if autovectorization has an effect
	- The Makefile already has the matrixmul-simd target.
	- **EXTERN Autovectorization may work or might need a small change** 
		- Compare the execution time to a similar multiplication not using autovectorization
		- See if you have SIMD instructions (you may use Intel SDE, see next slide)
		- Check the compiler report if it didn't work

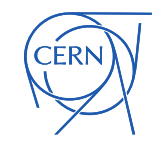

#### Intel SDE

□ Is the software development emulator

**If the same in this case we can use it to count and classify** different types of instructions

export PATH=/home/gss2018/exercises/sde-external-8.16.0-2018-01-30-lin:\$PATH sde -iform 1 -omix test.out -top\_blocks 5000 -- ./my\_executable

□ Look in test.out for lines ending in \_1, \_2 or \_4 representing scalar or packed operations, e.g.

cat test.out | egrep '^\\*.\* [124]'

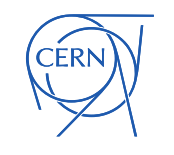

#### Exercise 5 - OpenMP

- □ Use OpenMP to make the matrix multiplication from the previous exercise use multiple threads
	- Set OMP\_NUM\_THREADS=6, 12, 24, 36 and then 48
	- Run a multiplication and use top to look at the running process. Note that %CPU should be >100%.
	- Compare the runtime each time and
	- **Use perf to measure the instructions and cycles; vary** the number of threads and note how each changes

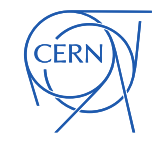

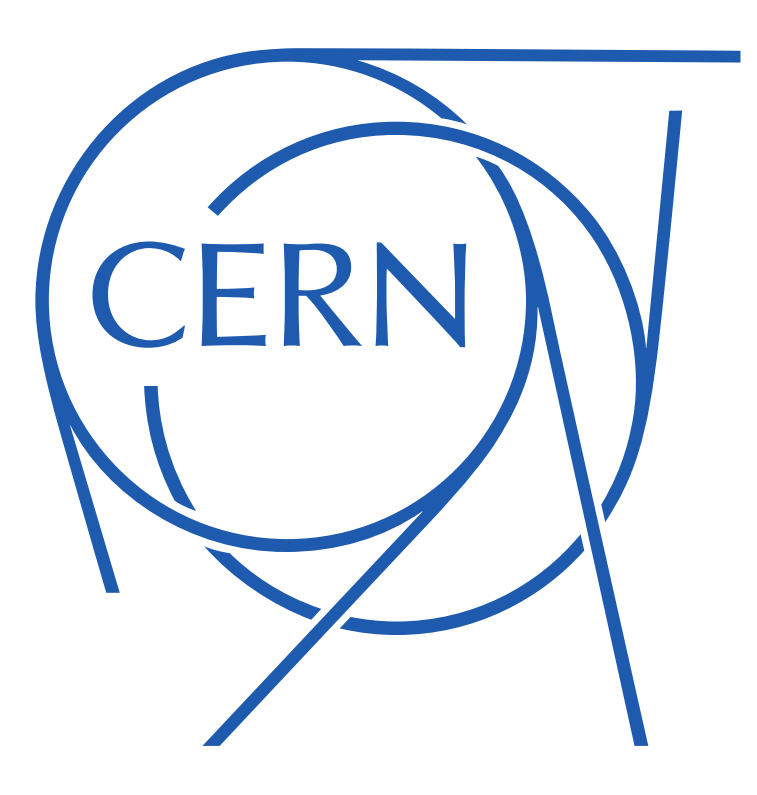